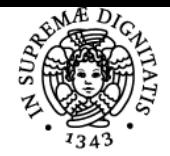

# UNIVERSITÀ DI PISA **INFORMATICA**

# **GIUSEPPE FIORENTINO**

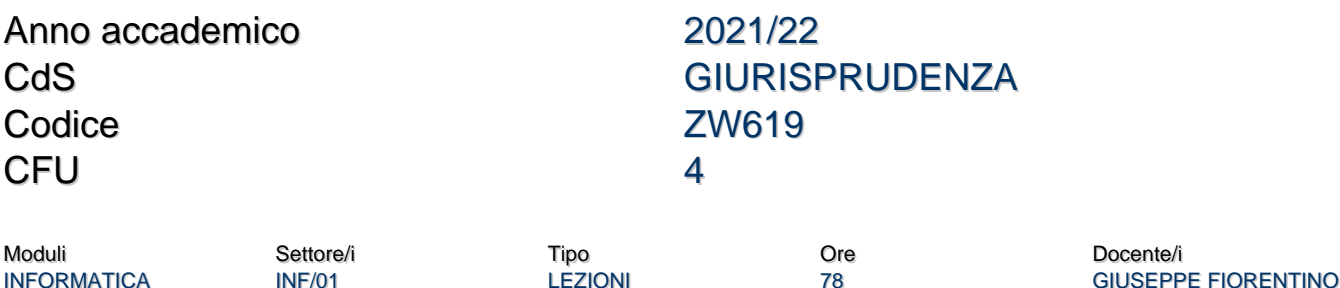

Obiettivi di apprendimento

## **Conoscenze**

Lo studente acquisirà cognizioni teoriche e pratiche per utilizzare efficacemente i fogli di calcolo e le basi di dati come strumenti di problem posing e solving.

#### Modalità di verifica delle conoscenze

Tutte le lezioni, svolte in laboratorio informatico, permettono la verifica costante delle conoscenze acquisite. Le ore di esercitazione prevedono la soluzione di problemi concreti con la supervisione del docente.

#### Capacità

Lo studente acquisirà la capacità di analizzare e risolvere autonomamente (semplici) problemi gestibili con i fogli di calcolo o mediante interrogazioni di basi di dati relazionali.

### Modalità di verifica delle capacità

Sessioni di problem-solving in laboratorio informatico.

#### **Comportamenti**

Lo studente sarà in grado di scegliere lo strumento e l'approccio metodologico più adatto per inquadrare il problema e risolverlo.

#### Modalità di verifica dei comportamenti

Durante le sessioni di laboratorio saranno proposti dei problemi "aperti" e sarà incoraggiata la discussione tra pari e col docente sulle migliori strategie risolutive da adottare.

# Prerequisiti (conoscenze iniziali)

Nessuno

#### Indicazioni metodologiche

Tutte le lezioni sono svolte in laboratorio informatico per consentire una verifica immediata di quanto appreso. La didattica si avvale di mini ambienti didattici sviluppati dal docente che consentono un approccio più efficace al problem solving e di una piattaforma di elearning per lo scambio dei materiali didattici e l'interazione tra pari e col docente.

Il corso è tenuto in italiano.

Il modulo sulle interrogazioni delle basi di dati relazionali è erogato in lingua inglese.

### Programma (contenuti dell'insegnamento)

### Problem solving con i fogli di calcolo:

- importazione di dati esterni con i fogli di calcolo (Excel)
- uso di formule e grafici per l'analisi e la visualizzazione dei dati
- uso di macro per l'automazione di operazioni manuali o ripetitive
- Interrogazione di basi di dati: (MODULO IN INGLESE)
- uso delle Query by Example per la creazione di interrogazioni (Access)
- uso delle formule per analizzare ed aggregare i dati nelle query

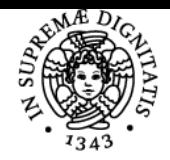

# **Sistema centralizzato di iscrizione agli esami** Programma

# **UNIVERSITÀ DI PISA**

- composizioni di query per la soluzione di interrogazioni complesse

# Bibliografia e materiale didattico

- OFFICE 2016 IN DEPTH Joe Habraken (in inglese)
- Sperimentare excel risolvendo problemi (dispensa disponibile sul sito del corso)
- Problem solving con le QBE (dispensa disponibile sul sito del corso)

# Indicazioni per non frequentanti

Contattare il docente per le indicazioni di massima sulle modalità di esame.

#### Modalità d'esame

Esame orale teorico/pratico sugli argomenti del corso.

### Pagina web del corso https://marinaccad.elearning.marina.difesa.it/

#### **Note**

Le lezioni si svolgeranno in presenza con la possibilità di seguirle anche da remoto sulla piattaforma TEAMS

Ultimo aggiornamento 17/07/2021 11:51